МИНИСТЕРСТВО ПРОСВЕЩЕНИЯ РОССИЙСКОЙ ФЕДЕРАЦИИ Министерство образования и науки Республики Башкортостан Администрация городского округа город Стерлитамак Республики Башкортостан MAOY "COIH Nº30"

#### **PACCMOTPEHO**

. Руководитель МС

MAOY «COIII Nº30» **АСФ**Асфандиярова А.Р.

Протокол № 1 от 28 августа 2023 г.

#### СОГЛАСОВАНО

Заместитель директора ЛА Сах Хайбуллина М.А. от 28 августа 2023 г.

**УТВЕРЖЛЕНС** имектор MAOY COLLI NESO 228802280 Д. Валикова Приказ №388 от 29 августа 2023 г.

### РАБОЧАЯ ПРОГРАММА

### учебного курса внеурочной деятельности

### «Основы компьютерной анимации»

для обучающихся 10 - 11 классов

город Стерлитамак, 2023 год

### **Пояснительная записка**

Программа элективного курса «Основы компьютерной анимации» рас- ширяет и углубляет предметное содержание тематического раздела «Компьютерная графика и анимация» учебного предмета «Информатика» для уровня среднего общего образования с учётом особенностей информацонно-технологического профиля, ориентированного на производственную, инженерную и информационную сферы деятельности.

Цели курса:

развитие познавательных интересов, интеллектуальных и творческих способностей средствами информационно-коммуникационных технологий (ИКТ);

выработка навыков по организации собственной информационной деятельности и планирования её результатов;

формирование умений работать с прикладным программным обеспечением с целью применения средств ИКТ в повседневной жизни, при выполнении индивидуальных и коллективных проектов, в учебной деятельности, при дальнейшем освоении профессий, востребованных на рынке труда;

развитие у обучающихся интереса к информационным технологиям, повышение их компетентности в вопросах применения компьютерной анимации, мультипликации и дизайна;

формирование устойчивого интереса к информационно-технологическому профилю обучения, к профессиям, связанным с применением разных видов компьютерной анимации;

воспитание ответственного отношения к информации с учётом правовых и этических аспектов её распространения, избирательного отношения к полученной информации.

Задачи курса:

создание условий для развития познавательной активности в области информационных компьютерных технологий;

содействие ознакомлению с новыми информационными технологиями;

создание условий для формирования компетенций для последующей профессиональной деятельности как в рамках данной предметной области, так и в смежных с ней областях;

мотивирование к образованию, в том числе самообразованию, сознательному отношению к непрерывному образованию как условию успешной профессиональной и общественной деятельности.

Основная идея курса — формирование умений и навыков создания анимированных изображений с использованием современных ИКТ — необходимая составляющая образования XXI века.

Общая характеристика курса. Курс сфокусирован на освоении обучающимися широко востребованных способов практического применения ИКТ, относящихся к наиболее значимым технологическим достижениям современной цивилизации. Таким образом, к общей характеристике курса можно отнести его прикладную направленность.

Одним из наиболее молодых и перспективных направлений практического использования компьютерных технологий являются разработка компьютерных игр и игровая графика, предполагающие создание игровых персонажей, локаций, визуальную разработку игр и решение других задач.

Актуальность курса определяется также всё возрастающей ролью информатики в формировании универсальных учебных действий и видов деятельности, имеющих общедисциплинарный характер: моделирование объектов и процессов, сбор, хранение, преобразование и передача ин- формации, управление объектами и процессами.

Отбор содержания элективного курса компьютерной анимации определяется задачей углублённого изучения соответствующего раздела содержательной линии программных «Использование систем сервисов» учебного  $\,$   $\,$   $\,$   $\,$ предмета «Информатика» и необходимостью формирования личностных, метапредметных и образовательных результатов, обеспечивающих знакомство предметных обучающихся с важнейшими способами применения знаний по предмету на практике, развитие их интереса к современной профессиональной деятельности.

При построении учебного процесса используются следующие виды деятельности: освоение теоретического материала пособия; выполнение практических работ на компьютере; проектная деятельность. Тематика проектов определяется самими обучающимися в зависимости от их инте- ресов и возможностей. Изучение курса завершается выполнением учащи- мися индивидуального или группового проекта в малой группе (2—3 че- ловека). Итоговая проектная работа должна быть представлена в виде компьютерной игры, которая позволит учащимся продемонстрировать полученные знания, раскрыть и реализовать свои творческие способно- сти. Защита проектов создаёт благоприятные предпосылки для самостоятельной оценки проделанной работы.

Учебно-методическое обеспечение курса включает в себя учебное пособие для учащихся К. А. Леоновой «Основы компьютерной анимации» с электронным приложением для бесплатного скачивания с сайта издательства «Учебная литература» и программу элективного курса. Учебное пособие обеспечивает содержательную часть курса. Пособие содержит теоретический и дидактический материал, вопросы для самопроверки и практические задания для подготовки самостоятельного проекта.

Формами контроля усвоения материала являются практические ра-боты на компьютере; контрольное тестирование по завершении изучения содержания модулей курса; презентация проекта (созданной компьютерной игры).

# **Содержание курса**

Отбор содержания внеурочного курса компьютерной анимации опреде- ляется задачей углублённого изучения соответствующего раздела содержа- тельной линии «Использование программных систем и сервисов» учебного предмета «Информатика» и необходимостью формирования личностных, метапредметных и предметных образовательных результатов, обеспечивающих знакомство обучающихся с важнейшими способами применения знаний по предмету на практике, развитие их интереса к современной профессиональной деятельности.

## **Введение в курс компьютерной анимации (1 ч)**

Мультипликация и анимация, история, этапы развития. Кадр, частота кадров. Компьютерная анимация: виды, сферы применения.

# **Раздел 1. Программируемая анимация. Программа Synfig Studio (12 ч)**

Объекты, сцены, сценарии. Компьютерная анимация для создания игры: спрайты. Анимация по ключевым кадрам.

Программа Synfig Studio, возможности программы, интерфейс; рабочая область – холст; поддерживаемые форматы графических файлов. Импорт и экспорт файлов. Панель слоёв, альфа-канал, порядок отображения слоёв.

Морфинг, перекладная анимация, векторные изображения, растровая графика – базовые навыки современной 2D-анимации.

Настройка свойств холста. Перемещение слоя по холсту, вращение слоя, изменение масштаба. Органы управления анимацией: запуск, пауза, перемотка. Фиксаторы.

Герой для игры: набор частей, привязка слоя, сборка героя из подгрупп.

Ключевые кадры, покадровое перемещение, удаление ключевого кадра.

Кости и скелет, связка слоёв в единый объект; управление сложным персонажем. Анимация движения: походка, бег.

Рендеринг, его настройки; популярные форматы: видеоформат, анимационный gif, картинка, серия картинок.

# **Раздел 2. Язык Qt QML (19 ч)**

Формат языка Qt QML; кросс-платформенные приложения. Установка Qt. QML-документ, секции подключения модулей и описания объектов. Свойства строкового, числового и логического типа объектов. Сложные объекты.

Якоря, якорные линии; абсолютное и относительное позиционирование объектов; привязывание к родительскому объекту; поля и смещение. Знакомство с графикой и текстом (приложение «Часы»); скетч приложения; размещение текстового поля; отображение текста; таймер; отображение картинки (Image); кнопка включения и

обработка событий

мышки (MouseArea).

Анимация вращения с помощью RotationAnimator и точное управление им. Анимация свойств с использованием PropertyAnimation.

Параллельная и последовательная анимация. Управление анимацией. Анимация интерфейса, анимированная кнопка. Создание сигнала.

Подготовка ресурсов для игры: слои, звук, графика, фон, задний план, игровая сцена. Анимация героя: бег, прыжок, столкновение с препятствием. Параллакс; деление мира на слои; закольцованная анимация; сборка мира. Объекты мира. Управление героем. Обработка коллизий – столкновений объектов; вычисление коллизий; проверка на коллизии. Игровой движок: геймплей. Добавление препятствий. Подсчёт очков и звуковые эффекты. Заставка.

### **Планируемые результаты освоения курса**

Учащийся научится:

пользоваться системой базовых знаний, отражающих вклад информатики в формирование современной научной картины мира;

соотносить специфику архитектуры компьютера с целями и особенностями его применения, ориентироваться в истории и современных тенденциях применения компьютерной технологии в области программируемой компьютерной анимации;

пользоваться элементарными навыками формализации прикладной задачи и документирования программ;

работать с библиотеками программ;

понимать особенности универсального языка программирования высокого уровня С++;

пользоваться навыками и опытом применения приложений в выбранной среде программирования Synfig Studio, понимать возможности программы, включая её тестирование и отладку;

понимать формат языка QML, пользоваться навыками и опытом при- менения кросс-платформенных приложений в среде разработки Qt Creator;

программировать диалоговые графические интерфейсы пользователя для создаваемых в процессе обучения программ;

пользоваться различными инструментами для создания векторной гра- фики, настраивать параметры инструментов;

создавать ролики на основе разных способов анимации: покадровой, анимации движения, анимации формы;

выполнять обработку растровых графических изображений с целью повышения их качества или получения художественных эффектов;

понимать принципы, лежащие в основе компьютерной анимации, тех- нологий виртуальной реальности, назначение и принципы работы со- ответствующего программного и аппаратного обеспечения;

создавать простую программируемую анимацию, в том числе для разра-ботки компьютерных игр, используя кросс-платформенные приложения;

соблюдать правовые нормы работы с информационными ресурсами и программным обеспечением, соблюдать правила общения в социаль- ных сетях и системах обмена сообщениями;

понимать основные положения доктрины информационной безопасно- сти Российской Федерации, уметь пояснить их примерами;

рекомендации, обеспечивающие личную выполнять информационную безопасность, защиту конфиденциальных данных от несанкциониро- ванного доступа.

Средства обучения и воспитания

Помещение кабинета информатики и информационных технологий должно удовлетворять требованиям действующих Санитарно-эпидемио-

логических правил и нормативов (СанПиН 2.4.2. 178-02). Оно должно быть оснащено типовым оборудованием, в том числе техническими средствами обучения, указанными в настоящих требованиях, а также специализированной учебной мебелью.

кабинета оборудованием учебного Основным ЯВПЯЮТСЯ настольные (стационарные) или переносные компьютеры. Возможна также реали- зация компьютерного класса с использованием клиент-серверной тех-

нологии «тонкого клиента». Все компьютеры должны быть объедине- ны в общую сеть с выходом в Интернет. Возможно использование сегментов беспроводной сети. Для управления доступом к ресурсам Интернета и оптимизации трафика должны быть использованы специ- альные аппаратные и программные средства, реализующие функцио- нальность маршрутизатора и межсетевого экрана.

Для обеспечения удобства работы обучающихся с цифровыми ресур- сами рекомендуется использовать файловый сервер, входящий в со- став материальнотехнического обеспечения всей образовательной

организации. Каждому обучающемуся для индивидуальной работы должен быть выделен персональный каталог в дисковом пространстве

коллективного пользования, защищённый паролем от доступа ДРУГИХ обучающихся.

Каждому учащемуся должна быть предоставлена возможность исполь- зования на своём рабочем месте нижеперечисленного системного и при- кладного программного обеспечения.

Программное обеспечение: операционная система; файловый менеджер;

антивирусная программа;

программа-архиватор;

клавиатурный тренажёр;

интегрированное офисное приложение, включающее текстовый редак- тор, программу работы с электронными таблицами, растровый и век-

торный графические редакторы, программу разработки презентаций;

звуковой редактор;

простая геоинформационная система;

виртуальные компьютерные лаборатории;

программа-переводчик;

система оптического распознавания текста;

программа распознавания речи;

мультимедиапроигрыватель;

почтовый клиент;

браузер;

система управления реляционной базой данных;

программа общения в режиме реального времени;

системы программирования С++;

программа Qt (свободное скачивание с ресурса htt[ps://www.qt.io/](http://www.qt.io/) download);

программа Synfig (свободное скачивание с ресурса https://www.synfig. org/cms/en/download).

Такое программное обеспечение, как файловый менеджер, почтовый клиент, браузер и др., часто входит в состав операционной системы или поставляется в комплекте с ней. В этом случае может использоваться как программное обеспечение, как входящее в состав операционной системы, так и устанавливаемое дополнительно.

Система программирования должна обеспечивать возможность ком- фортного освоения языка программирования в рамках, предусмотренных требованиями ФГОС из следующего перечня: Школьный Алгоритмиче- ский Язык, Паскаль, Python, С, С++, С#, Java.

Система программирования должна обладать простым, понятным уче- никам интерфейсом; доступной справочной подсистемой; средствами ин-

терактивной отладки учебных программ, в том числе функциями пошагового исполнения операторов, задания точек останова, просмотра теку- щих значений переменных; возможностью получения информативных сообщений об ошибках компиляции и выполнения.

Всё программное обеспечение, имеющееся в кабинете информатики и информационных технологий, должно быть лицензировано и использо- ваться в строгом соответствии с условиями лицензии.

# **Тематическое планирование**

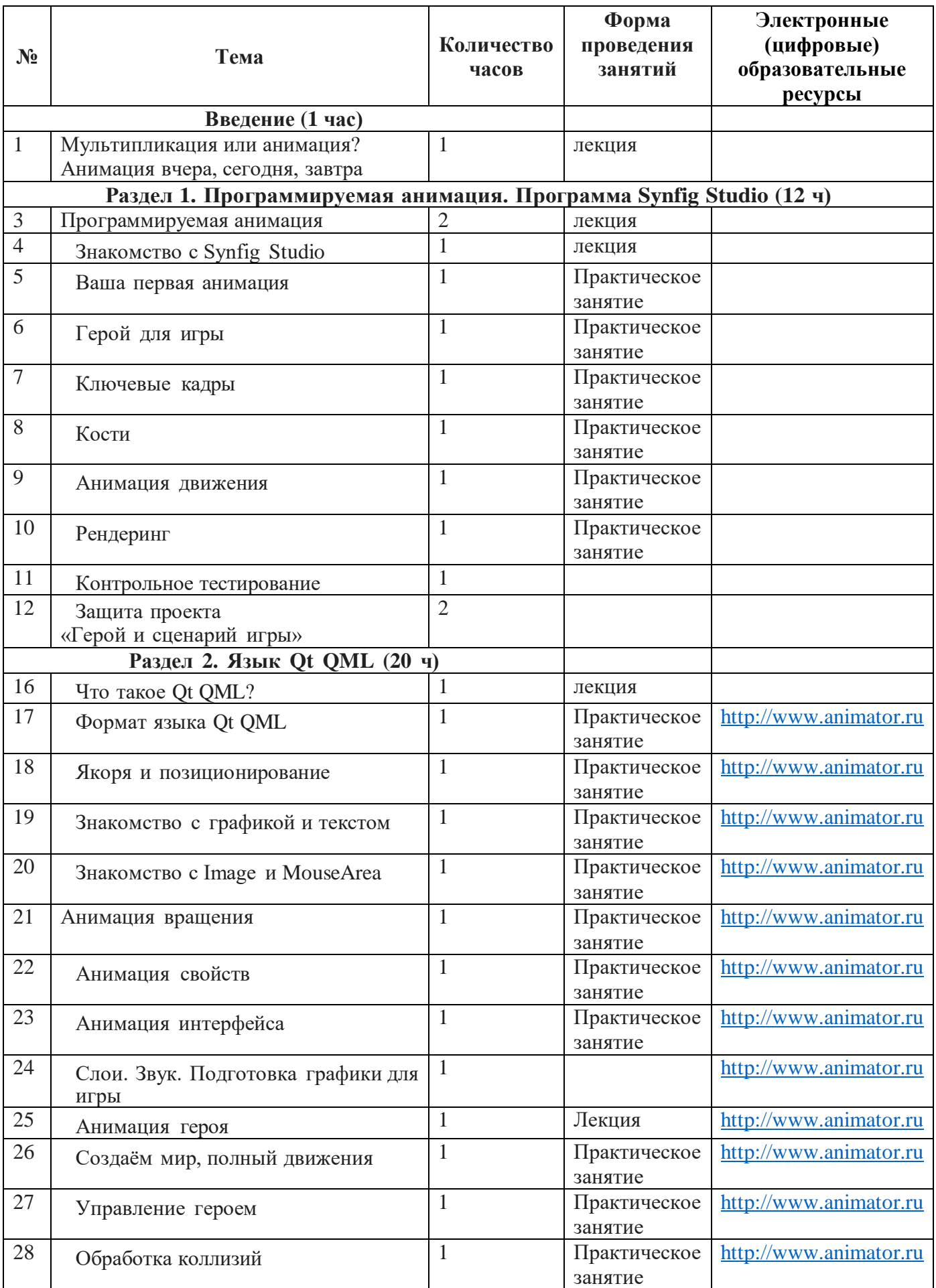

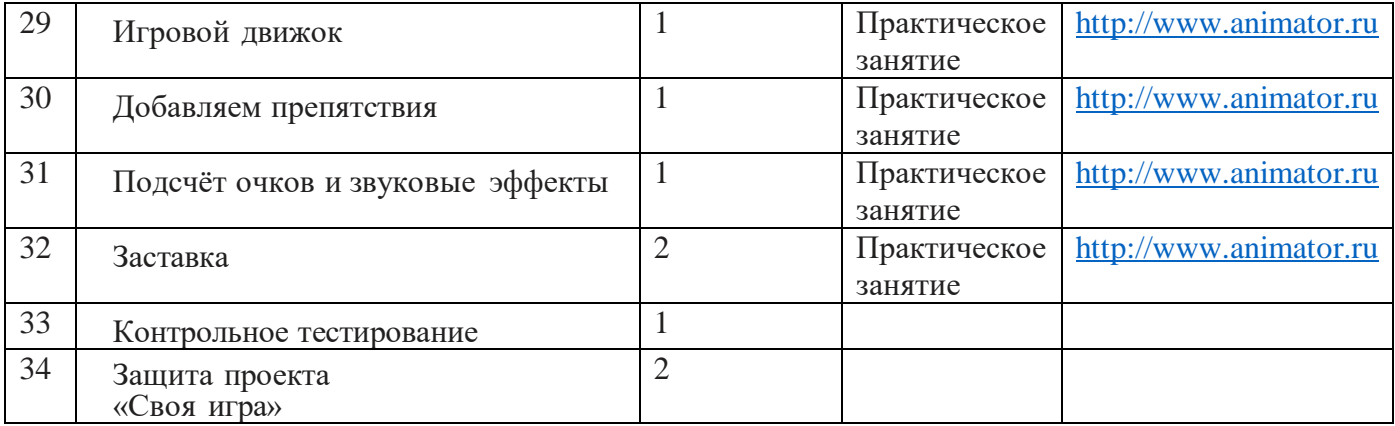

Список литературы

Дейтел Х. М. Как программировать на C++ / Х. М. Дейтел, П. Дж. Дейтел. – М.: Бином-Пресс, 2009.

Доусон М. Изучаем С++ через программирование игр / М. Доусон. – СПб.: Питер, 2016. Письмо Департамента государственной политики образования Минобр- науки России от 1 апреля 2005 г. № 03-417 «О перечне учебного и компьютерного оборудования для оснащения общеобразовательных учреждений».

Примерная основная образовательная программа среднего общего об- разования, одобренная решением Федерального учебно-методического объединения по общему образованию (протокол от 28 июня 2016 г.

 $N_2$  2/16-3).

Саймон М. Как создать собственный мультфильм. Анимация двухмер- ных персонажей / М. Саймон. – М.: НТ Пресс, 2006.

Федеральный государственный образовательный стандарт среднего (полного) общего образования, утверждённый приказом Министерства образования и науки РФ (Минобрнауки России) от 17 мая 2012 г.

№ 413 «Об утверждении федерального государственного образователь- ного стандарта среднего (полного) общего образования» (с изменения- ми и дополнениями: приказ Минобрнауки России от 29.12.2014 г.

№ 1645, приказ Минобрнауки России от 31.12.2015 г. № 1578).

Фролов М. Учимся на компьютере анимации. Самоучитель для детей и родителей / М. Фролов. – М.: Лаборатория Базовых Знаний, 2002.

Шлее М. Профессиональное программирование на C++ / М. Шлее. – СПб.: БХВ-Петербург, 2015.

Интернет-ресурсы

<http://www.museikino.ru/funds/animation> [http://www.animator.ru](http://www.animator.ru/)

https://myltik.ru htt[ps://www.qt.io/download](http://www.qt.io/download) htt[ps://www.synfi](http://www.synfig.org/cms/en/download)g.[org/cms/en/download](http://www.synfig.org/cms/en/download)